#### **М. А. Плаксин,**

*Национальный исследовательский университет «Высшая школа экономики» (Пермский филиал); Пермский государственный национальный исследовательский университет*

# ПРОПЕДЕВТИКА ПАРАЛЛЕЛЬНЫХ ВЫЧИСЛЕНИЙ В ШКОЛЬНОЙ ИНФОРМАТИКЕ. РАСПРЕДЕЛЕНИЕ РЕСУРСОВ

#### *Аннотация*

Описывается понятие «распределение ресурсов». Демонстрируется увеличение скорости в результате распараллеливания работы. В качестве примера дается разбор задания из конкурса «ТРИЗформашка-2015».

*Ключевые слова:* информатика, средняя школа, начальная школа, методика обучения, ресурсы, распределение ресурсов, параллельные вычисления, пропедевтика, ТРИЗформатика, ТРИЗформашка.

#### *Контактная информация*

**Плаксин Михаил Александрович**, канд. физ.-мат. наук;

доцент кафедры информационных технологий в бизнесе Пермского филиала Национального исследовательского университета «Высшая школа экономики»; *адрес:* 614070, г. Пермь, ул. Студенческая, д. 38; *телефон:* (342) 205-52-50;

доцент кафедры математического обеспечения вычислительных систем Пермского государственного национального исследовательского университета; *адрес:* 614990, г. Пермь, ул. Букирева, д. 15; *телефон:* (342) 239-67-72;

*e-mail:* mapl@list.ru

#### **M. A. Plaksin,**

National Research University Higher School of Economics, Perm Branch;

Perm State National Research University

# **PROPAEDEUTICS OF PARALLEL COMPUTING IN SCHOOL INFORMATICS. RESOURCE ALLOCATION**

#### *Abstract*

There is the description of the conception "resource allocation". Increase in speed as a result of parallelization of work is demonstrated. As an example, the investigation of task from the contest "TRIZformashka 2015" is given.

*Keywords:* informatics, secondary school, primary school, teaching methods, resources, resource allocation, parallel computing, propaedeutics, TRIZformatics, TRIZformashka.

Современный этап развития computer science связан с массовым распространением параллелизма вычислений на всех уровнях (многоядерные процессоры, многомашинные кластеры, многопроцессорные ЭВМ). Это делает актуальным включение пропедевтики параллельного программирования в школьный курс информатики.

В рамках работ над «пермской версией» пропедевтического курса информатики (авторский коллектив: М. А. Плаксин, Н. Г. Иванова, О. Л. Русакова; рабочее название курса «ТРИЗформатика») [5, 6] разработка данной тематики начата в 2013 году. Эффективной площадкой для этого выступил конкурс «ТРИЗформашка» — ежегодный межрегиональный интернет-конкурс по информатике, системному анализу и ТРИЗ (теории решения изобретательских задач) для школьников и студентов [1–3, 7]. В марте 2017 года конкурс состоялся в 17-й раз. Возраст участников — от первого класса до четвертого курса. Среднее количество команд — около 100 (рекордное — 202). География конкурса — от Владивостока до Риги. Сайт конкурса: http:// www.trizformashka.ru

В процессе подготовки конкурса «ТРИЗформашка» были определены типы задач, направленных на освоение базовых понятий параллельных вычислений, и придуманы по несколько задач этих типов. Одним из таких типов являются задачи на распределение ресурсов. Разбору понятия «распределение ресурсов» и задач этого типа посвящена данная статья.

Далее приводятся текст задачи на распределение ресурсов из конкурса «ТРИЗформашка-2015», теоретический материал (описание понятия «ресурсы» и «распределение ресурсов») и разбор задачи конкурса 2015 года.

# **Займемся кулинарией. Делим ресурсы (задача конкурса «ТРИЗформашка-2015»)**

Ресурс — это то, что требуется использовать для выполнения какого-нибудь действия.

Три поросенка решили приготовить каждый сам себе обед.

Далее для каждого поросенка указано, какие блюда он готовит, какие действия для этого выполняет, какие ресурсы (оборудование, посуда и т. д.) ему нужны и в течение какого времени эти ресурсы должны использоваться.

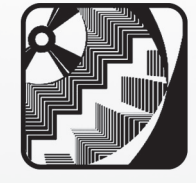

1. Наф-Наф запекает картошку и варит компот.

# **Картошка**

*Таблица 1*

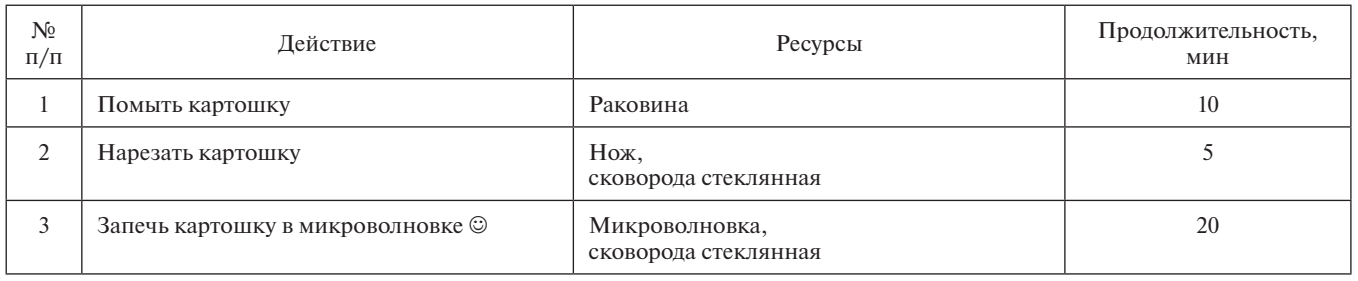

## **Компот**

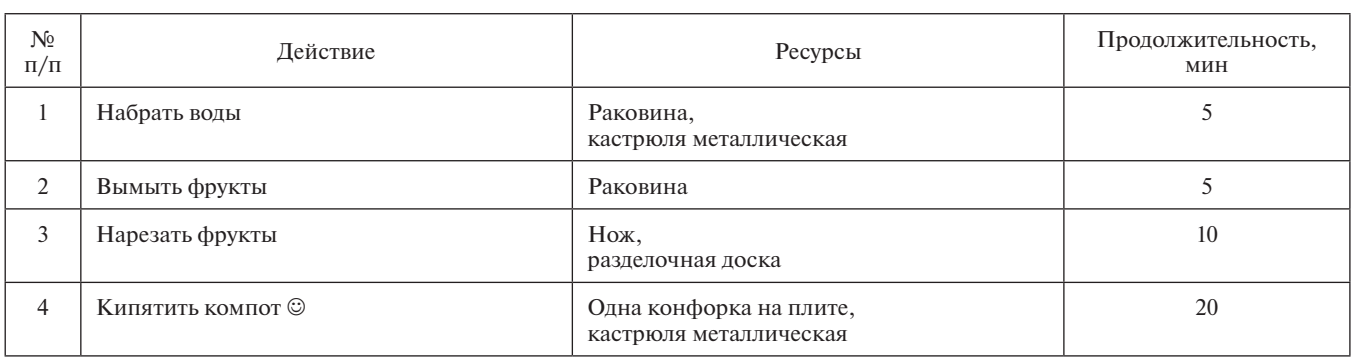

2. Ниф-Ниф стряпает блинчики с грибами.

# *Таблица 3*

# **Блинчики с грибами**

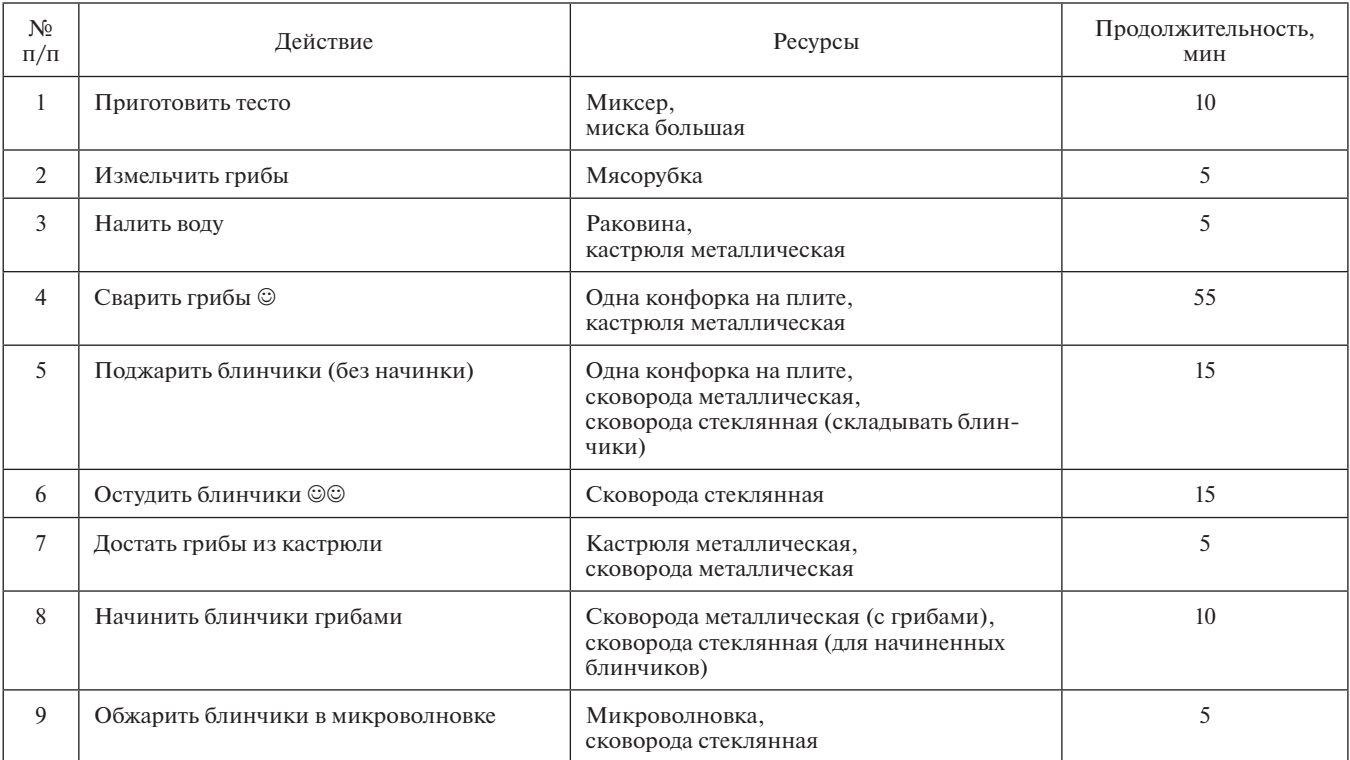

# *Таблица 2*

#### 3. Нуф-Нуф готовит салат с омлетом.

#### **Салат**

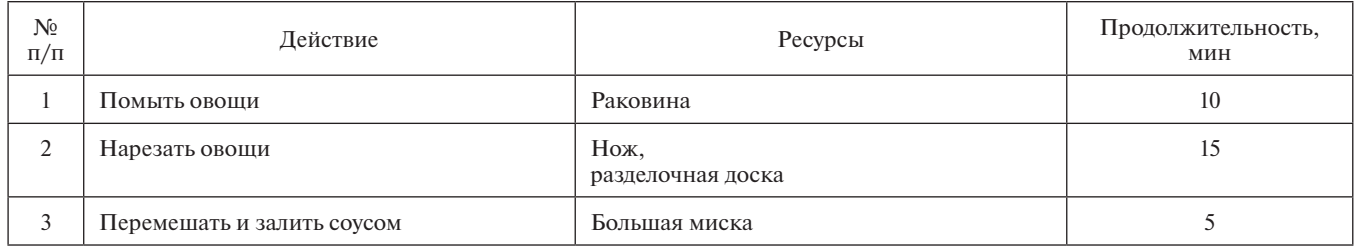

#### **Омлет**

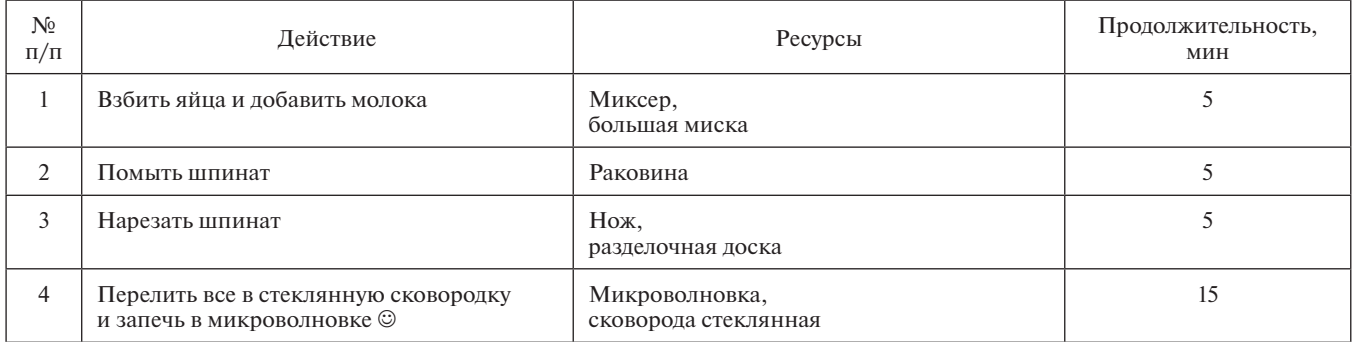

Если действие помечено смайликом  $\mathcal{O}$ , то поросенок занимается им только первые пять минут, дальше действие выполняется само по себе, и поросенок может заняться чем-то другим.

Если действие помечено двумя смайликами ©©, то оно сразу выполняется само по себе.

Пусть на кухне имеется следующий набор ресурсов:

- • одна раковина с водопроводным краном и фильтром для воды;
- • одна микроволновая печь;
- • одна плита с двумя конфорками;
- • один миксер;
- • одна мясорубка;
- • одна разделочная доска;
- два ножа:
- • одна кастрюля металлическая:
- • одна сковорода металлическая;
- две сковороды стеклянные (для микроволновки);
- одна большая миска;
- неограниченное число ложек.

#### **Задание.**

1. Пусть каждый поросенок имеет в своем распоряжении всю кухню. Постройте для каждого поросенка план действий, который позволит ему приготовить обед в кратчайшее время. Оцените время, требуемое для приготовления обеда.

2. Пусть два поросенка вынуждены хозяйничать на одной кухне. Как это скажется на их действиях по приготовлению обеда? Постройте план совместной работы для пар поросят: Наф-Наф и Ниф-Ниф, Наф-Наф и Нуф-Нуф, Ниф-Ниф и Нуф-Нуф. Оцените время, требуемое для приготовления обеда.

3. Пусть все три поросенка вынуждены хозяйничать вместе. Как это скажется на их действиях по приготовлению обеда? Постройте план совместной работы для трех поросят. Оцените время, требуемое для приготовления обеда.

План действий представьте в виде таблицы (табл. 6). При необходимости добавьте графы справа.

*Таблица 6*

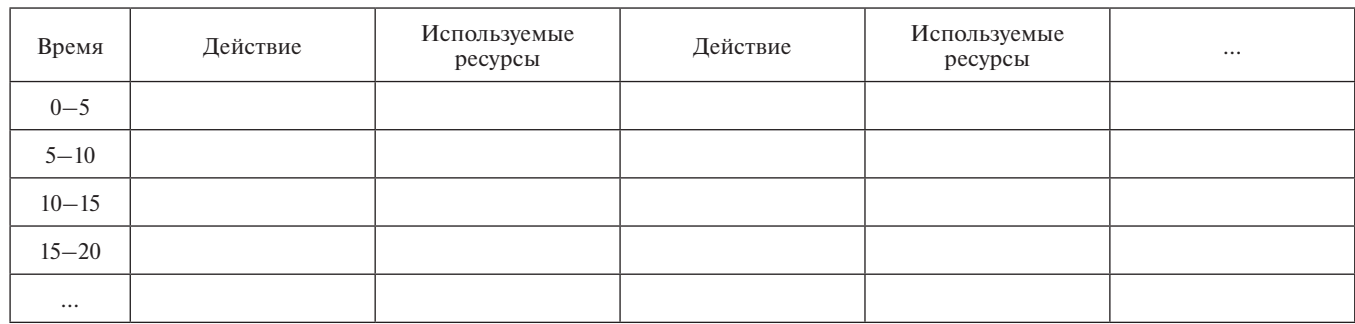

*Таблица 4*

*Таблица 5*

Разделочная доска

Кто использует

Конфорка N<sub>o</sub> 2

Кто использует

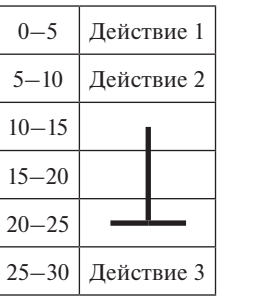

*Таблица 7*

*Таблица 8*

Металлическая кастрюля

> Кто использует

Если какое-нибудь действие длится продолжительное время (больше пяти минут), в ячейку, соответствующую первым пяти минутам, запишите это действие, а через следующие ячейки просто проведите линию. В той ячейке, где линия заканчивается, поставьте горизонтальную черточку (табл. 7).

 $5 - 10$  $10 - 15$  $15-20$ 

Время Раковина Микро-

использует

 $0-5$  K<sub>TO</sub>

волновка

Кто использует Конфорка N<sup>o</sup> 1

Кто использует

4. Составьте план использования шести перечисленных в таблице 8 ресурсов. Укажите, кто из поросят и когда использовал каждый из ресурсов.

Поросят обозначьте номерами:

- $1 \text{H}$ аф-Наф,
- 2 Ниф-Ниф,
- 3 Нуф-Нуф.

План представьте в виде таблицы (табл. 8).

Если один поросенок использовал какой-то ресурс более пяти минут, обозначайте это вертикальной линией, как делали при записи плана.

Перед продолжением чтения читателю рекомендуется самостоятельно решить предложенную задачу.

# **Понятия «ресурсы» и «распределение ресурсов»**

Ресурс — это любой объект, который требуется для выполнения какого-либо действия.

Если речь идет о выполнении программы на компьютере, то набор ресурсов, которые исполняемая программа должна получить, включает в себя время центрального процессора, часть оперативной памяти, доступ к устройствам (диск, монитор, клавиатура, принтер и др.), программные объекты (например, библиотеки стандартных подпрограмм), информационные объекты (файлы, отдельные записи, отдельные переменные).

«Управителем» ресурсов вычислительной системы выступает операционная система. Она решает, какие ресурсы и когда выделить той или иной программе, какие ресурсы и когда забрать. При этом ОС будет руководствоваться своими «соображениями», направленными на повышение общей производительности вычислительной системы. Например, при наличии нескольких запросов на обращение к диску, поступивших от разных программ, ОС, скорее всего, не будет выполнять их в порядке поступления, а переупорядочит эти запросы таким образом, чтобы выполнить их за наименьшее число оборотов диска и за наименьшие перемещения читающей головки (операции поворота диска и перемещения читающей головки выполняются с «механической» скоростью, которая может быть в миллион (!) раз медленней, чем «электронная» скорость работы центрального процессора). По этой же причине даже

если программа записывает в файл отдельные байты, ОС не будет из-за каждого байта обращаться к диску, а сначала соберет в буфере достаточно большой набор данных, а потом запишет их в файл сразу за одно обращение к диску.

Ресурсы могут быть расходуемыми (потребляемыми) и повторно используемыми.

Повторно используемые ресурсы, как следует из их названия, могут использоваться многократно. После использования программа возвращает выделенные ей ресурсы операционной системе, которая может перераспределить их другим программам. Такими ресурсами являются, например, все аппаратные устройства.

Расходуемые ресурсы не предназначены для длительного хранения, используются однократно, после чего удаляются из системы. Более того, возможны ситуации, когда ресурс будет удален, даже если программа, которой он предназначен, его не использовала, просто потому, что система не имеет больше возможности этот ресурс хранить. Так, код нажатой клавиши попадает в буфер клавиатуры, откуда должен быть считан программой. Если коды из буфера своевременно не считывать, то возможны два варианта. Если буфер имеет циклическую организацию, то вновь поступающие коды будут затирать старые. Если буфер организован линейно, то при его заполнении новые коды нажимаемых клавиш будут просто выбрасываться. Аналогично может быть организовано хранение информации, поступающей с других внешних устройств (например, с видеокамер).

Ресурсы могут быть неделимыми (выделяться сразу целиком), амогут делиться на части так, что каждая часть достается своему процессу. Например, принтер — ресурс неделимый. Нельзя выделить одной программе одну часть принтера (скажем, для печати левой половины страницы или только литер в четных позициях), а другой программе — другую (для печати правой половины страницы или литер в нечетных позициях). Оперативная память делится на части (байты, слова, сегменты, страницы). И разные части выделяются разным программам. Понятно, что распределение таких ресурсов много сложнее. Для неделимых ресурсов достаточно помнить, свободен ресурс или занят и если занят, то кем. Для делимых ресурсов надо вести опись всех частей, помнить, какая часть какой программе выделена, изменять (увеличивать или уменьшать) при необходимости количество выделенного программе ресурса. Это может быть нетривиальной задачей, которую постоянно приходится решать операционной системе.

Ресурс может быть выделен какой-либо программе в монопольное пользование или использоваться одновременно несколькими программами. Первый случай можно проиллюстрировать принтером, второй — оперативной памятью.

*Лирическое отступление № 1.* Много лет назад автор проводил занятия со студентами в самом первом терминальном классе, оборудованном в Пермском госуниверситете. ЭВМ СМ-4 с 256 Кб оперативной памяти обслуживала 12 терминалов! На весь терминальный класс было, естественно, одно печатающее устройство, на которое можно было отправить для печати файл с любого терминала. При этом операционная система ОС РВ считала принтер разделяемым ресурсом, который может быть выделен сразу нескольким процессам. Приводило это к тому, что если двое студентов одновременно отправляли файлы на печать, то принтер печатал эти файлы «через строчку»: строчку из первого файла, строчку — из второго, строчку — из первого, строчку — из второго. Поэтому синхронизацию доступа к принтеру студентам приходилось выполнять «вручную» — перед тем как отправить файл на печать, студент громко на всю аудиторию спрашивал: «Никто не печатает? Тогда я печатаю!»

Количество ресурсов вычислительной системы ограничено. Поэтому часто возникает ситуация, когда нужный программе ресурс занят. Вэтом случае выполнение программы блокируется и программа переходит в состояние ожидания. А операционная система организует очередь программ, ожидающих данный ресурс.

С нехваткой ресурсов связана проблема взаимной блокировки программ. Такую блокировку называют *тупиком*, или *клинчем*.

Представьте себе, что на машине запущены две программы А и В, каждой из которых для выполнения нужны два ресурса (ресурс 1 и ресурс 2). Пусть программа А запросила ресурс 1 и получила его. В это же время программа В запросила ресурс 2 и получила его. Теперь программа А запрашивает ресурс 2. Он занят программой В. Поэтому программа А получает отказ и блокируется — переходит в состояние ожидания ресурса 2. В это же время программа В запрашивает ресурс 1. Он занят программой А. Поэтому программа В получает отказ и блокируется — переходит в состояние ожидания ресурса 1. Стоять в этих очередях обе программы будут бесконечно! Тупик!

В заданиях конкурса «ТРИЗформашка» проблема тупиков пока не рассматривалась. Для знакомства с ней предназначена игра «Переливашка» [4].

*Лирическое отступление № 2.* Будучи аспирантом, автор имел счастье работать в Ленинграде в Институте теоретической астрономии на одной из лучших советских ЭВМ БЭСМ-6. Работа велась в режиме разделения времени. БЭСМ обслуживала 16 терминалов, разбросанных по всем этажам института, и при этом что-то еще считала в фоновом режиме. Операционная система позволяла пользователям с терминалов наблюдать, какие программы в данный момент исполняются на машине и какой объем оперативной памяти им выделен. Это было удобно. Запускаешь программу — и следишь за ее выполнением. В какой-то момент весь институт оказался свидетелем увлекательного зрелища. Сначала зависли все программы, запущенные с терминалов. Естественно, все запустившие их кинулись смотреть на монитор распределения ресурсов. И обнаружили следующую картину. ОС настойчиво «обирает» все программы, кроме одной, и перекачивает оперативную

память в пользу этой одной. Программа «раздувается» до предела. Дальше наступает пауза. После чего ОС начинает так же настойчиво перекачивать память другой программе. Теперь эту программу снабжают памятью по максимуму. Опять наступает пауза. После чего ОС столь же настойчиво начинает возвращать память первой программе. Опять передает ей все, что возможно. Опять пауза. И опять перекачка памяти второй программе. И так — несколько раз. В конце концов в дело вмешался оператор и перезагрузил систему.

Очень похоже, что это была ситуация взаимной блокировки. ОС явно пыталась «протолкнуть» одну из этих двух программ. Но каждая из них захватила в монопольное пользование какой-то ресурс, нужный второй программе. И именно недостаток этих ресурсов не позволял программам завершиться.

В конце данного раздела назовем еще два понятия, не относящиеся к определению понятия «ресурс», но тесно связанные с распределением ресурсов операционной системой. Это понятия «процесс» и «поток». Подробно они будут рассмотрены в статье «Многопоточность и многозадачность». Здесь ограничимся следующими определениями.

*Процесс* — это программа в состоянии выполнения на компьютере (в отличие от текста программы, кода программы и прочих представлений). Именно процессу ОС выделяет все ресурсы, кроме одного — времени центрального процессора.

При запуске программы (т. е. при создании процесса) создается «первичный» поток этого процесса. В дальнейшем по ходу выполнения процесс может быть распараллелен на несколько одновременно выполняющихся частей. Такие части также называются *потоками*. Все потоки одного процесса пользуются одним и тем же набором ресурсов (памятью, информационными объектами и пр.), но каждый из них получает от ОС свою толику процессорного времени. Время центрального процессора ОС распределяет не между процессами, а между потоками. Потоку ОС выделяет процессорное время, «держателем» всех остальных ресурсов является процесс.

Понятия «ресурсы» и «распределение ресурсов» рассматриваются в любой книге по операционным системам. В качестве примера укажем классическую работу [8]. Достоинство данной книги в том, что она посвящена логическим основам *операционных систем*, а не сводится к описанию той или иной конкретной ОС.

# **Разбор задачи «Займемся кулинарией» конкурса «ТРИЗформашка-2015»**

У всех поросят блюда подобраны так, чтобы при их приготовлении было возможно распараллеливание. При этом каждому поросенку ресурсов хватает. (Иначе он бы просто не мог приготовить какое-нибудь блюдо.)

При одновременных действиях двух и более поросят возникает потребность согласовать использование некоторых ресурсов. Хорошо бы, чтобы поросенок, которому ресурса не хватило, сумел занять время вынужденного простоя другой работой (а не просто тупо сидел без дела).

Возможны различные варианты распараллеливания. Одни более удачны (экономят больше времени), другие менее. При начислении баллов этот факт уже не учитывался. Достаточно было просто организовать распараллеливание.

Важный момент — оценка выигрыша по времени, который будет получен в результате распараллеливания. Для демонстрации этого выигрыша вводится «поросячья арифметика»: сравнение времени, затрачиваемого при последовательном приготовлении блюд и при параллельной работе.

*Замечание.* Обозначения, которые используются далее при описании поросячьих действий, несколько отличаются от тех, которые были предложены в конкурсном задании. А именно: вместо вертикальных линий с горизонтальной чертой на конце действия выделяются серым цветом и дополнительной обводкой. В журнальном варианте такие обозначения нагляднее.

#### **Наф-Наф**

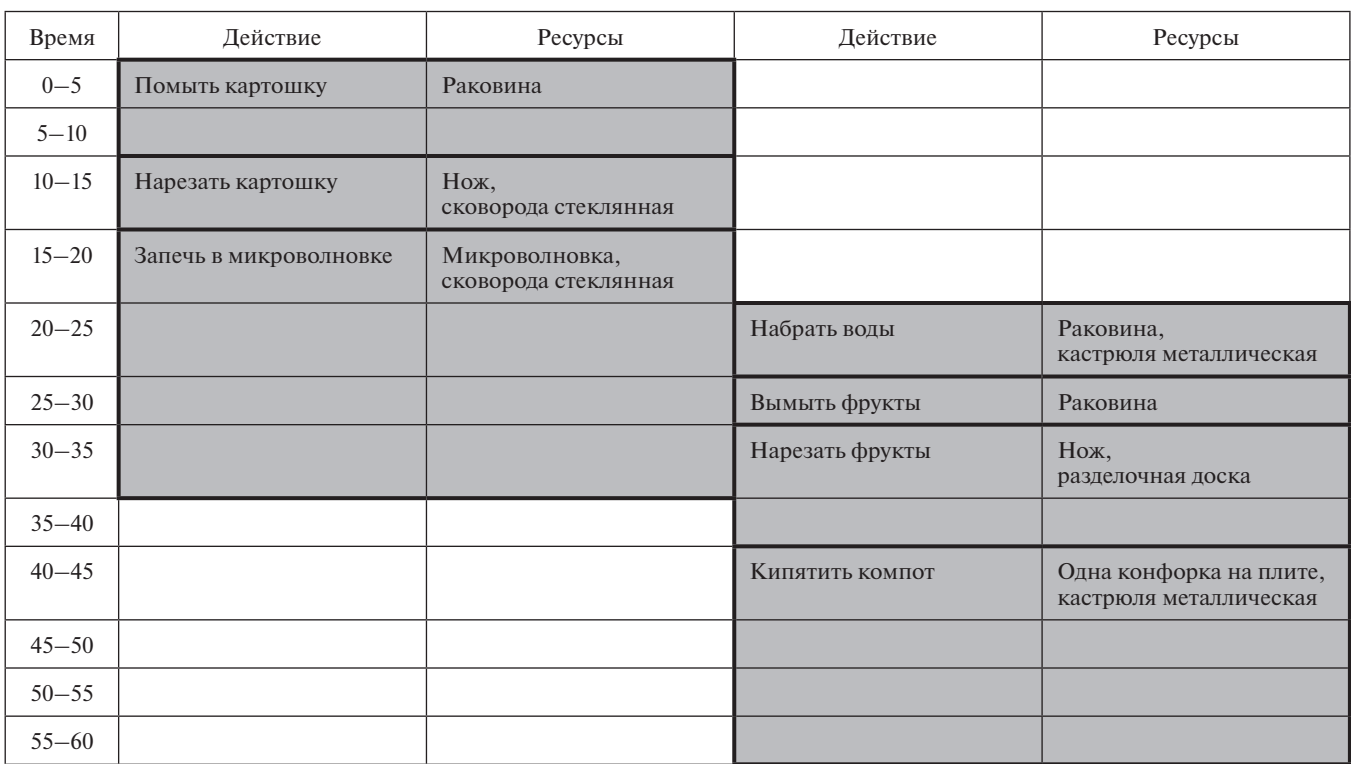

На приготовление первого блюда надо 35 минут, второго — 40, всего — 60! *«Поросячья арифметика»:* Наф-Наф:  $35 + 40 = 60$  (вместо 75).

*Таблица 10*

# **Ниф-Ниф**

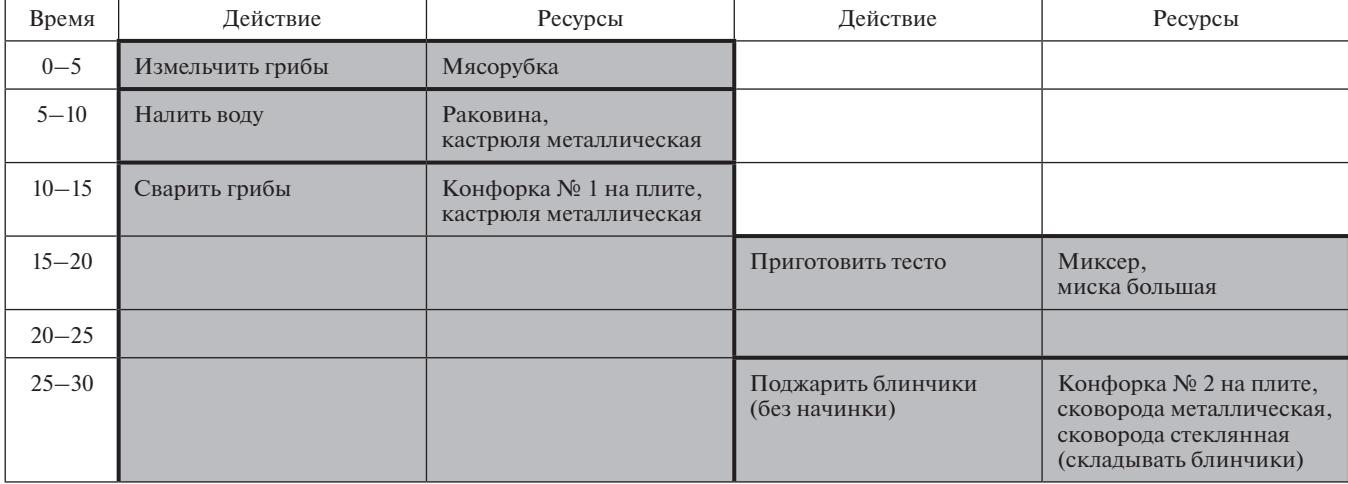

*Окончание табл. 10*

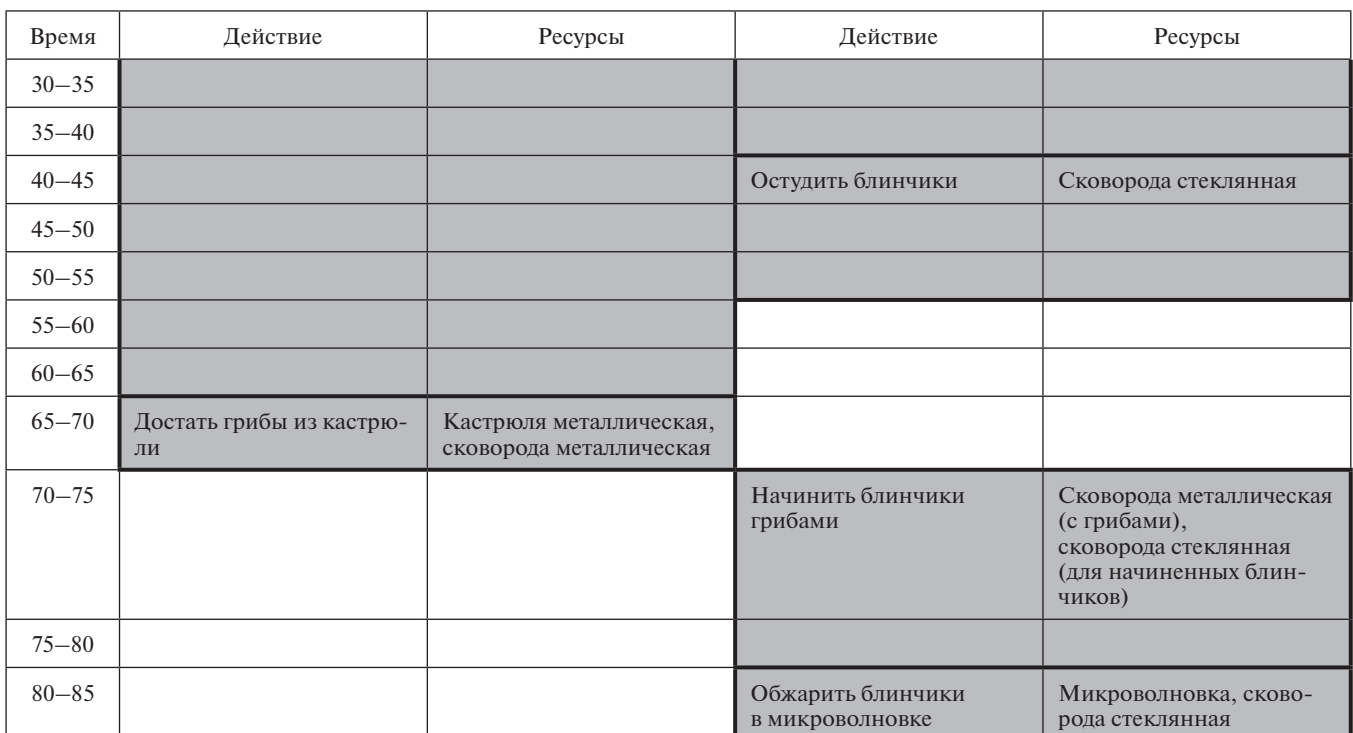

На приготовление первого блюда надо 70 минут, второго — 55, всего — 85! *«Поросячья арифметика»:*

Ниф-Ниф:  $70 + 55 = 85$  (вместо 125).

*Таблица 11*

## **Нуф-Нуф**

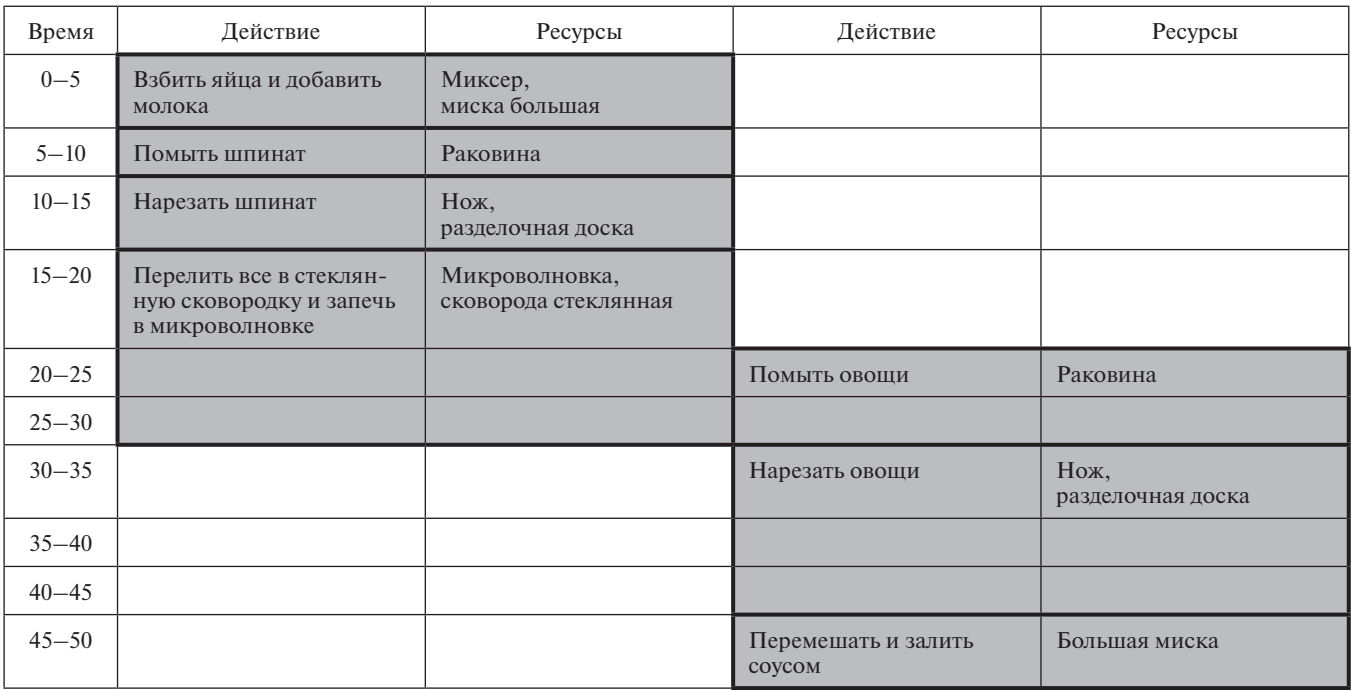

На приготовление первого блюда надо 30 минут, второго — 30, всего — 50! *«Поросячья арифметика»:* Нуф-Нуф:  $30 + 30 = 50$  (вместо 60).

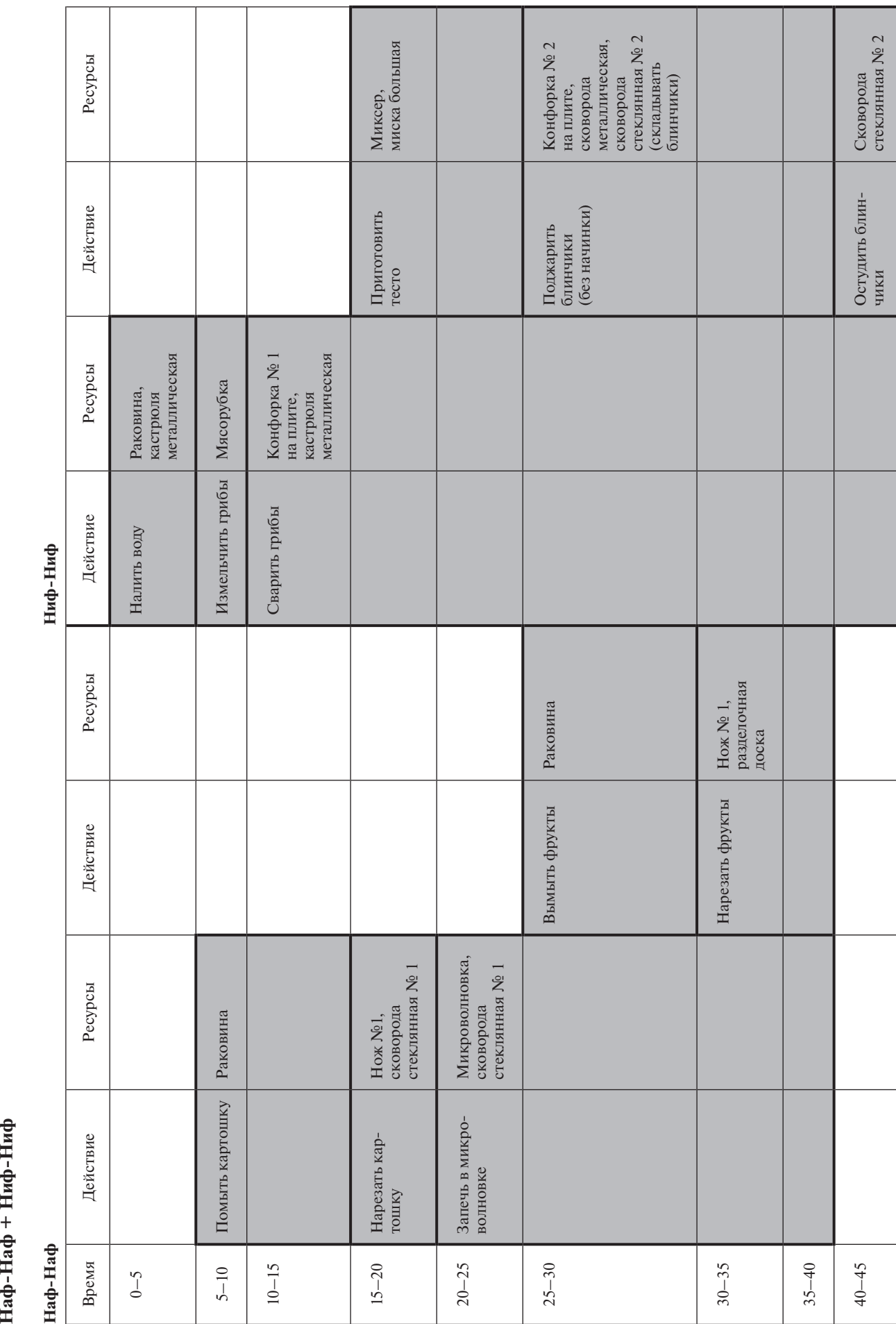

Таблица 12 *Таблица 12*

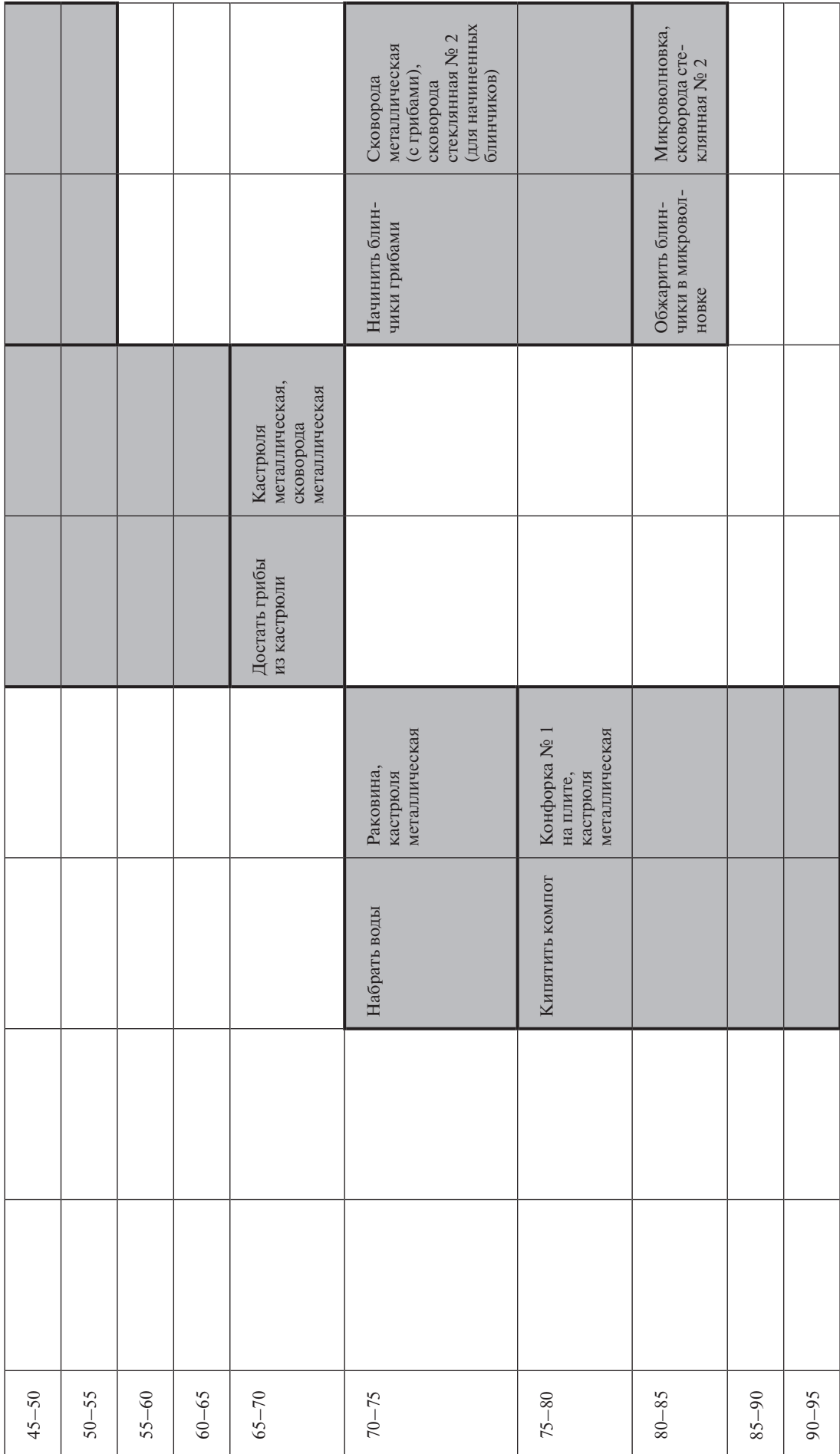

Наф-Наф: 35 + 40 = 60 (вместо 75).<br>Ниф-Ниф: 70 + 55 = 85 (вместо 125).<br>Наф-Наф и Ниф-Ниф вместе: 35 + 40 + 70 + 55 = 95 (вместо 200).<br>Наф-Нафу приходится ждать полчаса (с 40-й до 70-й минуты), пока Ниф-Ниф освободит кастр Наф-Нафу приходится ждать полчаса (с 40-й до 70-й минуты), пока Ниф-Ниф освободит кастрюлю. Она ведь у нас одна!Наф-Наф и Ниф-Ниф вместе: 35 + 40 + 70 + 55 = 95 (вместо 200). Ниф-Ниф: 70 + 55 = 85 (вместо 125). Наф-Наф: 35 + 40 = 60 (вместо 75). «Поросячья арифметика»: «Поросячья арифметика»:

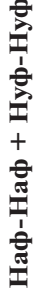

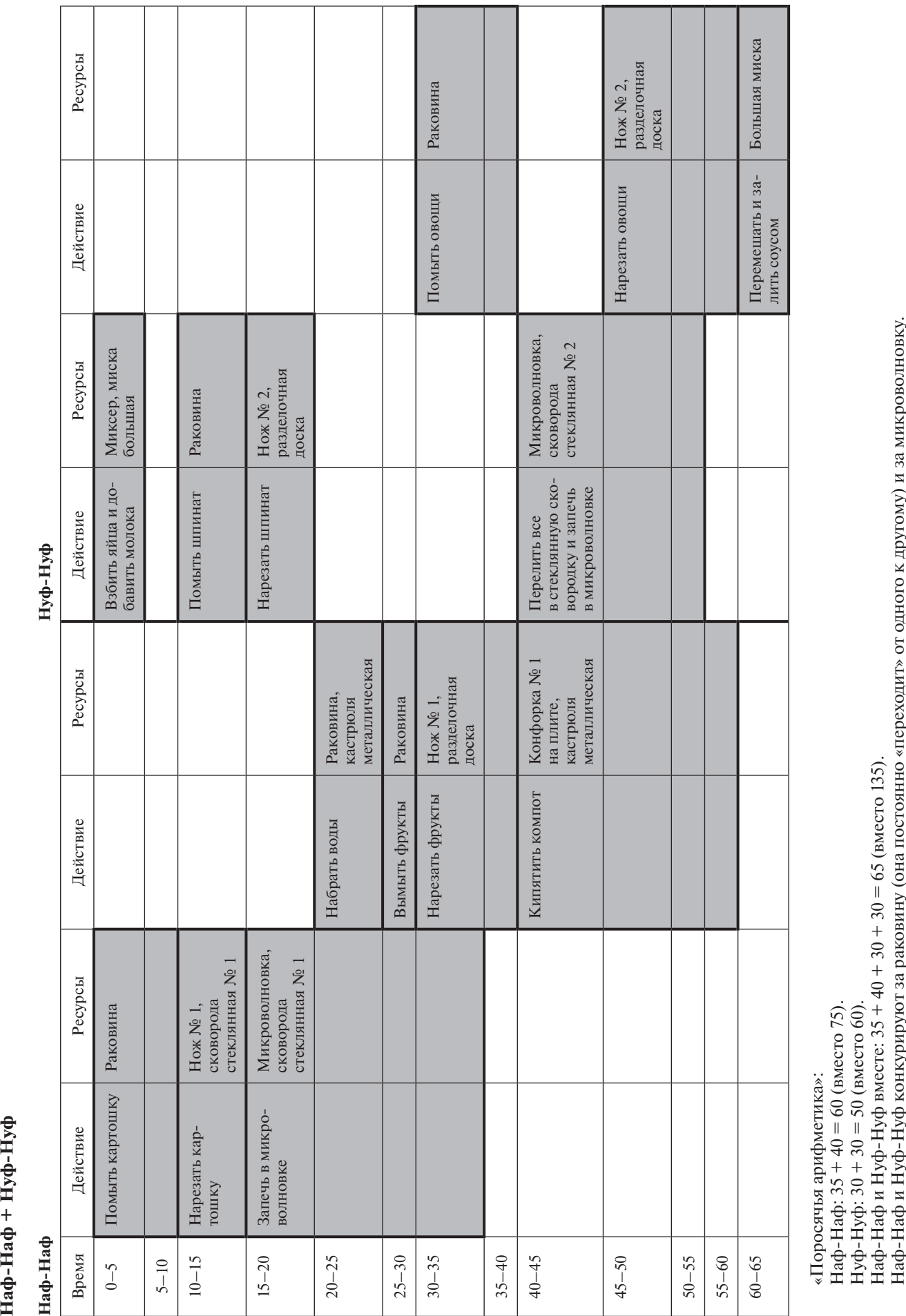

*Таблица 13*

Таблица 13

# $Hu\Phi$ -Ниф + Нуф-Нуф **Ниф-Ниф + Нуф-Нуф**

# **Ниф-Ниф Нуф-Нуф** Ниф-Ниф

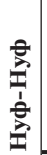

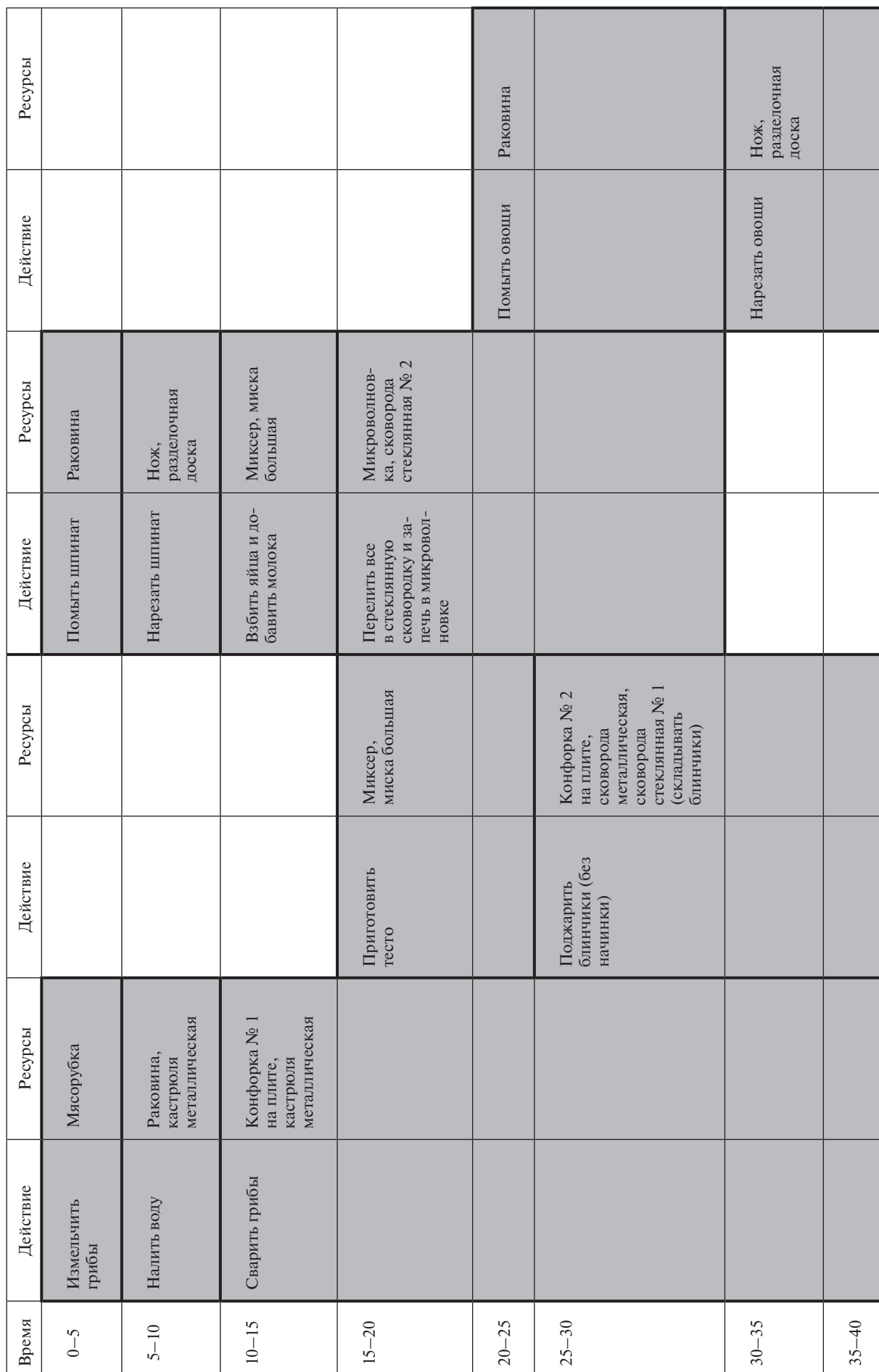

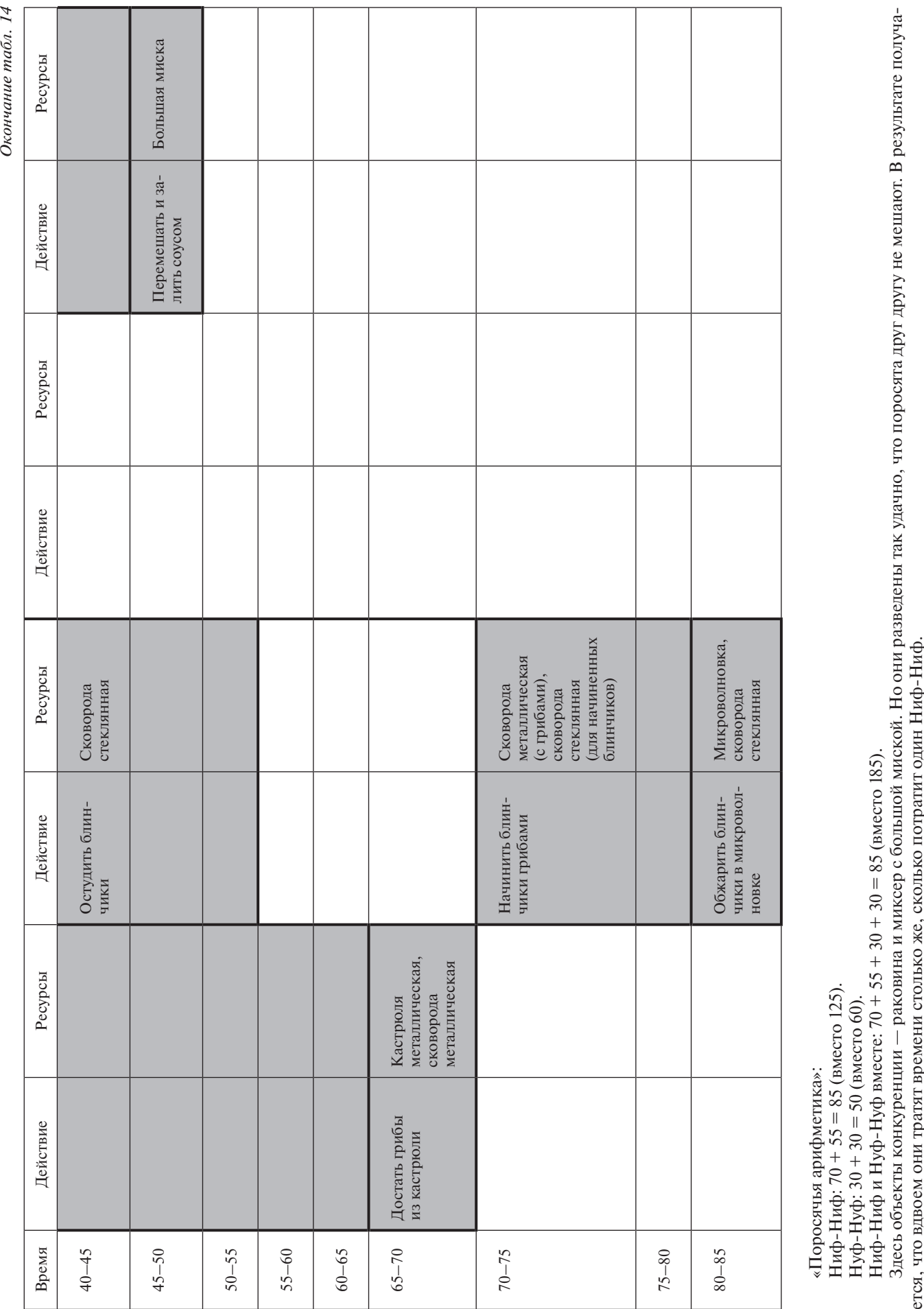

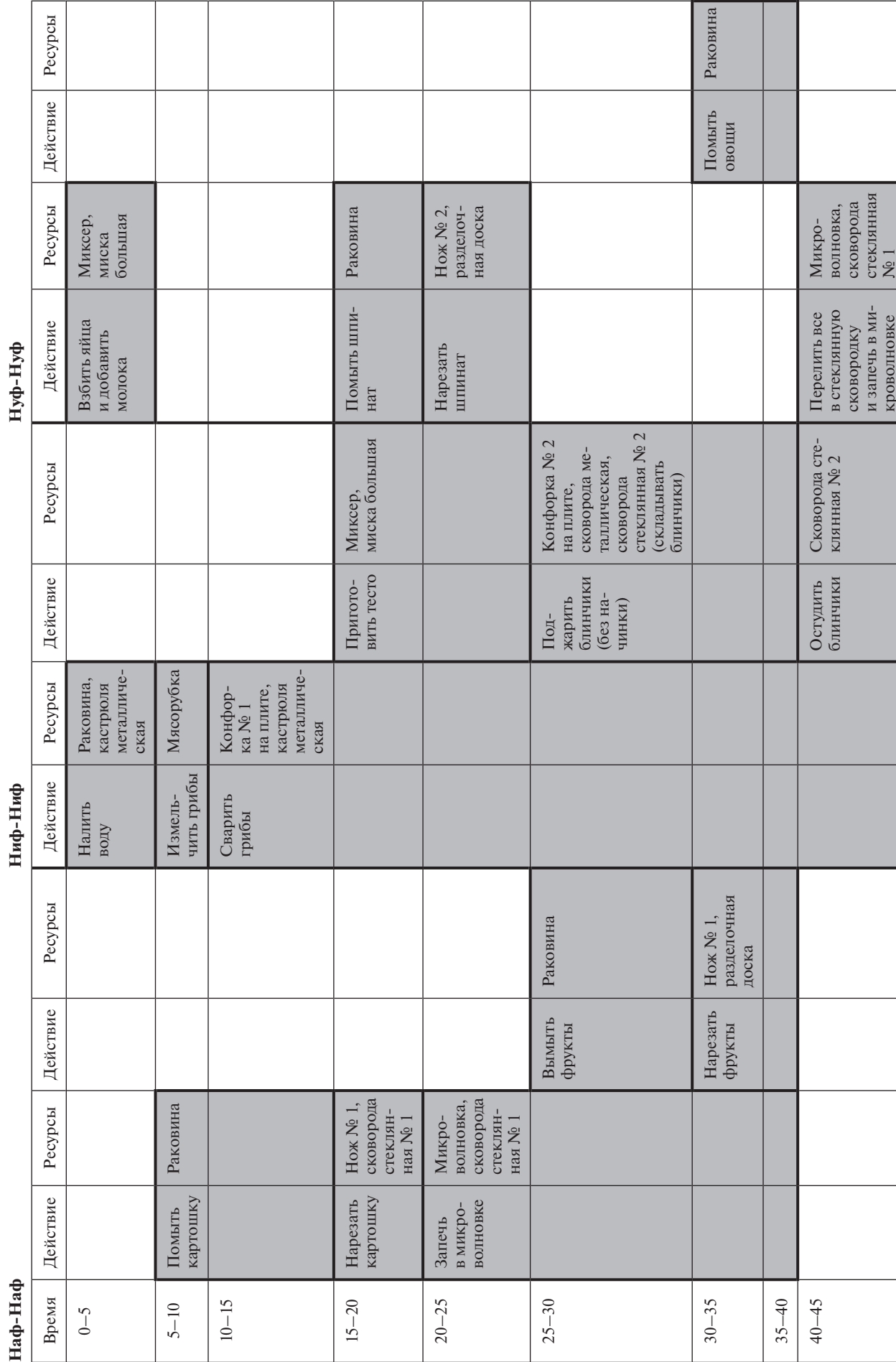

à

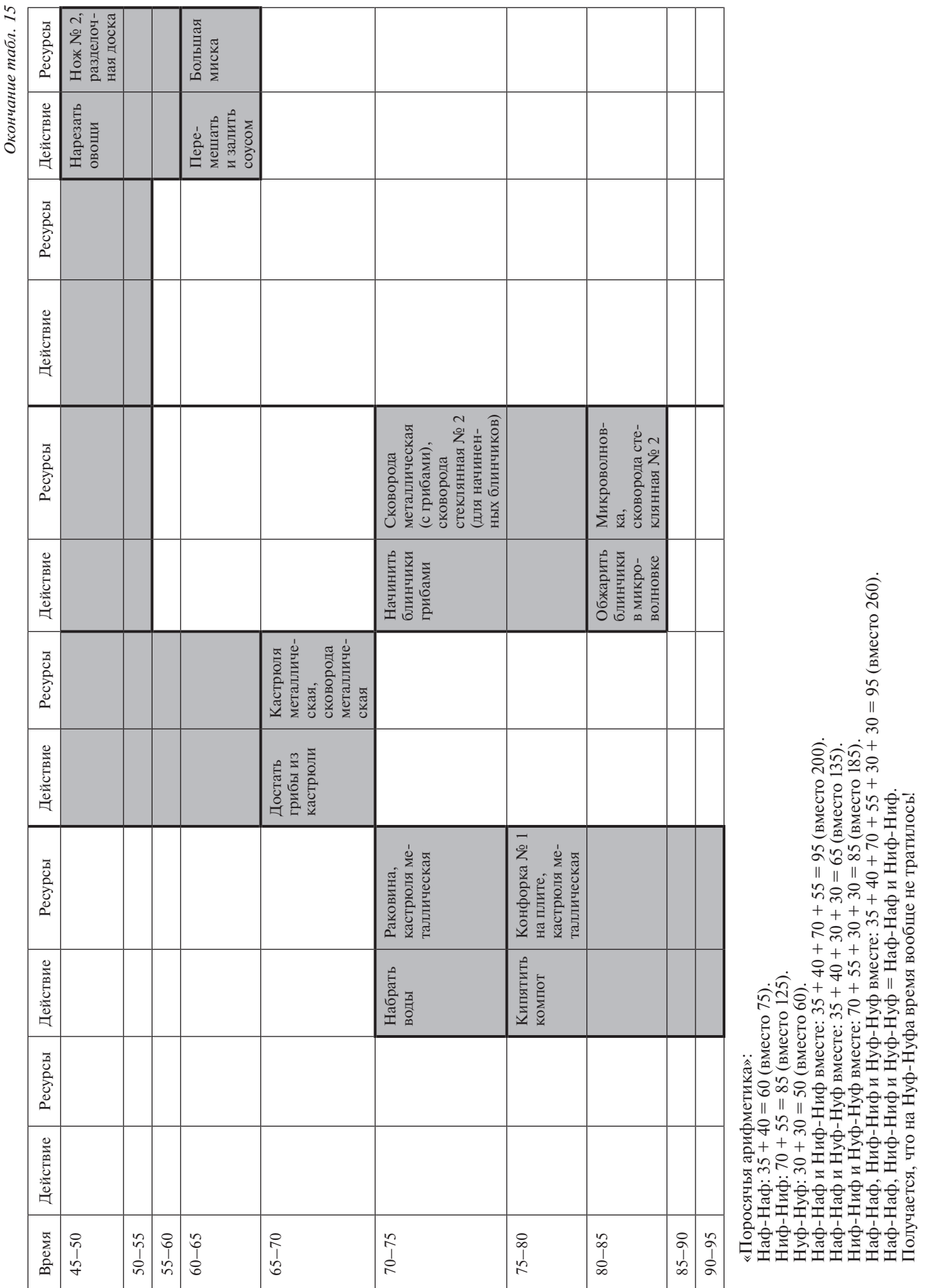

#### **Загрузка ресурсов**

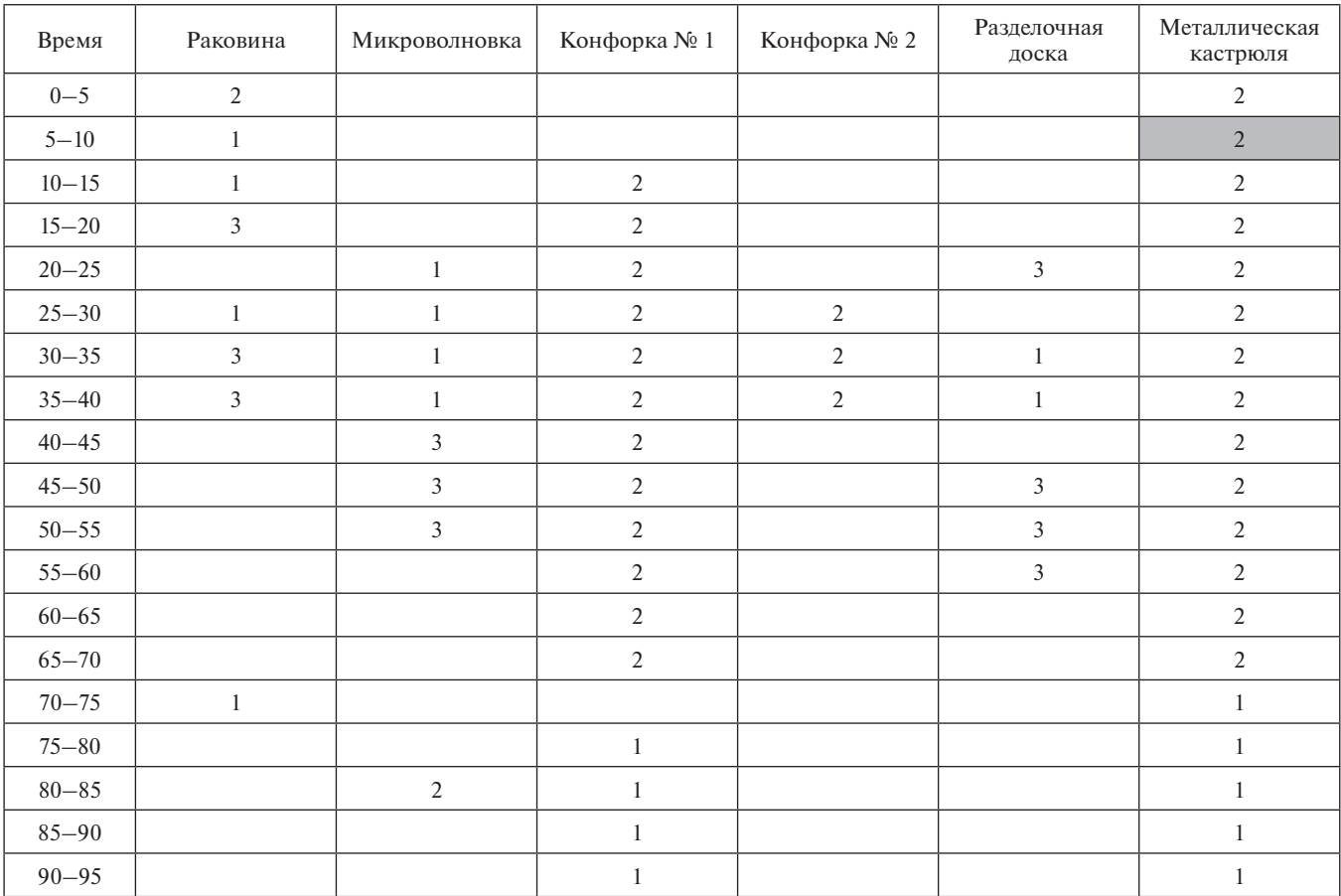

Поросята обозначены номерами:

1 — Наф-Наф, 2 — Ниф-Ниф, 3 — Нуф-Нуф.

*Интересные наблюдения:*

- Ресурс «Металлическая кастрюля» единственный, который занят постоянно.
- Ресурс «Металлическая кастрюля» в промежутке времени 5–10 де-факто простаивает (в таблице 16 соответствующая ячейка выделена цветом.) Воду налили заранее, но на плиту еще не поставили. Получается, что ресурс «Металлическая кастрюля» не используется, но и не свободен.
- • Порядок передачи от одного поросенка другому ресурса «Раковина»: 2 — 1 — 3 — 1 — 3 – 1.

**\* \* \***

Мы разобрали задачу на распределение ресурсов из конкурса «ТРИЗформашка-2015». Аналогичные задачи использовались в конкурсах «ТРИЗформашка-2016» и «ТРИЗформашка-2017».

Кроме задач из «ТРИЗформашки» теме разделения ресурсов посвящены деловые игры «Изготовление браслетов», «Переливашка», «Строители башен» [4]. Далее эта тема будет обсуждаться в статье «Многопоточность и многозадачность» при разборе различий между задачами (процессами) и потоками (статья «Пропедевтика параллельных вычислений в школьной информатике. Многопоточность и многозадачность» будет опубликована в одном из следующих выпусков журнала «Информатика в школе»).

#### **Список использованных источников**

1. *Иванова Н. Г., Плаксин М. А., Русакова О. Л*. Задачи на параллельное программирование в конкурсе «ТРИЗформашка-2013» // Информационные технологии в образовании. XXIII Международная конференция-выставка: Сборник трудов. Ч. II. М.: Издательский отдел факультета ВМК МГУ имени М. В. Ломоносова, 2013.

2. *Иванова Н. Г., Плаксин М. А., Русакова О. Л.* Конкурс «ТРИЗформашка» как площадка для апробации заданий на параллельное программирование // Информатика в школе: прошлое, настоящее и будущее: Материалы Всероссийской научно-методической конференции по вопросам применения ИКТ в образовании, 6–7 февраля 2014 г. Пермь: Перм. гос. нац. иссл. ун-т, 2014.

3. *Иванова Н. Г., Плаксин М. А., Русакова О. Л.* ТРИЗформашка // Информатика. 2010. № 5.

4. *Плаксин М. А.* Комплект деловых игр для начального знакомства с параллельными вычислениями // Информатика в школе. 2016. № 5.

5. *Плаксин М. А., Иванова Н. Г., Русакова О. Л.* Информатика: учебник для 3 класса: в 2 ч. М.: БИНОМ. Лаборатория знаний, 2013.

6. *Плаксин М. А., Иванова Н. Г., Русакова О. Л.* Информатика: учебник для 4 класса: в 2 ч. М.: БИНОМ. Лаборатория знаний, 2013.

7. *Плаксин М. А., Иванова Н. Г., Русакова О. Л.* Набор заданий для знакомства спараллельными вычислениями вконкурсе «ТРИЗформашка»// Преподавание информационных технологий в Российской Федерации: Материалы Тринадцатой открытой Всероссийской конференции «ИТ-Образование— 2015» (г. Пермь, 14–15 мая 2015 г.). Пермь: Перм. гос. нац. иссл. ун-т, 2015.

8. *Шоу А.* Логическое проектирование операционных систем. М.: Мир, 1981.

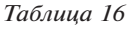